#### МИНОБРНАУКИ РОССИИ **ФЕДЕРАЛЬНОЕ ГОСУДАРСТВЕННОЕ БЮДЖЕТНОЕ ОБРАЗОВАТЕЛЬНОЕ УЧРЕЖДЕНИЕ ВЫСШЕГО ОБРАЗОВАНИЯ «ВОРОНЕЖСКИЙ ГОСУДАРСТВЕННЫЙ УНИВЕРСИТЕТ» (ФГБОУ ВО «ВГУ»)**

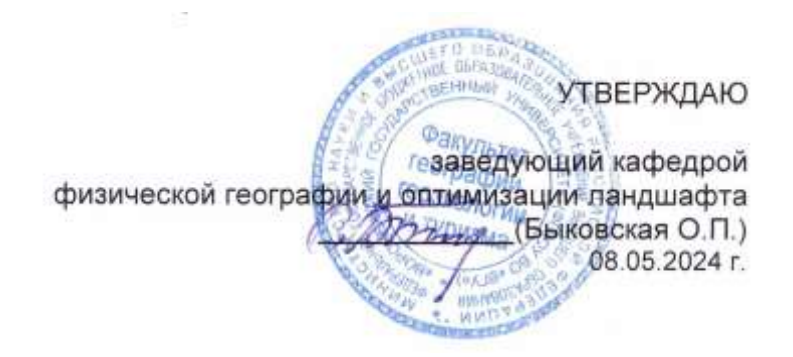

# **РАБОЧАЯ ПРОГРАММА ПРОФЕССИОНАЛЬНОГО МОДУЛЯ ПРОГРАММЫ ПОДГОТОВКИ СПЕЦИАЛИСТОВ СРЕДНЕГО ЗВЕНА**

**ПМ.05 Выполнение работ по одной или нескольким профессиям рабочих или должностям служащих**

> 05.02.01 Картография *Код и наименование специальности*

> > Техник-картограф *Квалификация выпускника*

> > > Очная *Форма обучения*

Учебный год*: 2026-27* Семестр(ы): *6*

Рекомендована: Научно-методическим советом факультета географии, геоэкологии и туризма №6 от 03.05.2024 г.

Составители программы: Быковская Ольга Петровна, заведующий кафедрой физической географии и оптимизации ландшафта

Горбунов Анатолий Станиславович, доцент кафедры физической географии и оптимизации ландшафта

2024 г.

# СОДЕРЖАНИЕ

Стр.

1. ПАСПОРТ ПРОГРАММЫ ПРОФЕССИОНАЛЬНОГО МОДУЛЯ

2. РЕЗУЛЬТАТЫ ОСВОЕНИЯ ПРОФЕССИОНАЛЬНОГО МОДУЛЯ

3. СТРУКТУРА И СОДЕРЖАНИЕ ПРОФЕССИОНАЛЬНОГО МОДУЛЯ

4. УСЛОВИЯ РЕАЛИЗАЦИИ ПРОГРАММЫ ПРОФЕССИОНАЛЬНОГО МОДУЛЯ

5. КОНТРОЛЬ И ОЦЕНКА РЕЗУЛЬТАТОВ ОСВОЕНИЯ ПРОФЕССИОНАЛЬНОГО МОДУЛЯ (ВИДА ПРОФЕССИОНАЛЬНОЙ ДЕЯТЕЛЬНОСТИ)

# **1. ПАСПОРТ ПРОГРАММЫ ПРОФЕССИОНАЛЬНОГО МОДУЛЯ ПМ.04 Выполнение оформительских и издательских картографических работ**

Программа профессионального модуля разработана на основе Федерального государственного образовательного стандарта среднего профессионального образования (ФГОС СПО) по специальности 05.02.01 Картография, утвержденного приказом Министерства образования и науки Российской Федерации от 18 ноября 2020 г. № 650 "Об утверждении федерального государственного образовательного стандарта среднего профессионального образования по специальности 05.02.01 Картография ", входящей в укрупненную группу специальностей 05 Науки о земле.

### **1.1. Область применения программы**

Программа профессионального модуля (далее программа ПМ) – является частью основной профессиональной образовательной программы в соответствии с ФГОС СПО 05.02.01 Картография, входящей в укрупненную группу специальностей 05 Науки о земле в части освоения основного вида профессиональной деятельности (ВПД): Выполнение работ по одной или нескольким профессиям рабочих или должностям служащих: оператор электронного набора и верстки (ПК):

ПК 5.1. Производить подготовку компьютерного оборудования к работе.

ПК 5.2. Выполнять набор и правку текстов различного содержания.

ПК 5.3. Выполнять верстку страниц полиграфической продукции с использованием программного обеспечения.

ПК 5.4. Проводить работы с устройствами вывода, распечатки текста на принтере.

#### **1.2. Цели и задачи модуля – требования к результатам освоения модуля**

С целью овладения указанным видом профессиональной деятельности и соответствующими профессиональными компетенциями обучающийся в ходе освоения профессионального модуля должен:

#### **иметь практический опыт:**

− работы с текстовой информацией, содержащей различные шрифтовые и нешрифтовые выделения;

работы с графической информацией,

− работы с таблицами, содержащими текстовую и графическую информацию;

набора, правки и верстки макета печатной продукции в настольной издательской системе Adobe InDesign;

− вёрстки картографической продукции, содержащей графическую информацию;

− применения модульной системы верстки энциклопедий, журналов, газет, атласов;

работы с устройствами вывода, сканирования изображений, распечатки макета верстки на принтере;

#### **уметь:**

− производить подготовку компьютерного оборудования к работе,

− пользоваться техническими правилами вёрстки полиграфической продукции, руководствоваться технической документацией по требованиям типографии к набору и верстке;

− задавать параметры набора,

− осуществлять набор, правку и вёрстку текста в настольной издательской системе;

− вычислять параметры верстки и расположить графические элементы;

− осуществлять правку текста после набора и верстки согласно корректурным знакам;

- − производить подготовку файла макета верстки к печати на принтере;
- − распечатывать текст на принтере;
- записывать файлы на внешние носители информации;

**знать:**

- − принципы действия основного и вспомогательного оборудования;
- − технические правила разработки макета, элементы дизайна;
- − технические правила набора, правки и вёрстки;

− типографскую систему измерения, корректурные знаки и гарнитуры шрифтов;

- интерфейс программного обеспечения, основные инструменты;
- − принципы и приемы работы в настольной издательской системе.

# **1.3. Рекомендуемое количество часов на освоение программы профессионального модуля:**

всего – 264 часа, в том числе:

максимальной учебной нагрузки обучающегося – 264 часа, включая:

аудиторной учебной работы обучающегося – (обязательных учебных занятий) 226 часов;

внеаудиторной (самостоятельной) учебной работы обучающегося – 32 часов; производственной практики – 144 часа.

# **2. РЕЗУЛЬТАТЫ ОСВОЕНИЯ ПРОФЕССИОНАЛЬНОГО МОДУЛЯ**

Результатом освоения программы профессионального модуля является овладение обучающимися видом профессиональной деятельности **Выполнение работ по одной или нескольким профессиям рабочих или должностям служащих**, в том числе профессиональными (ПК) и общими (ОК) компетенциями:

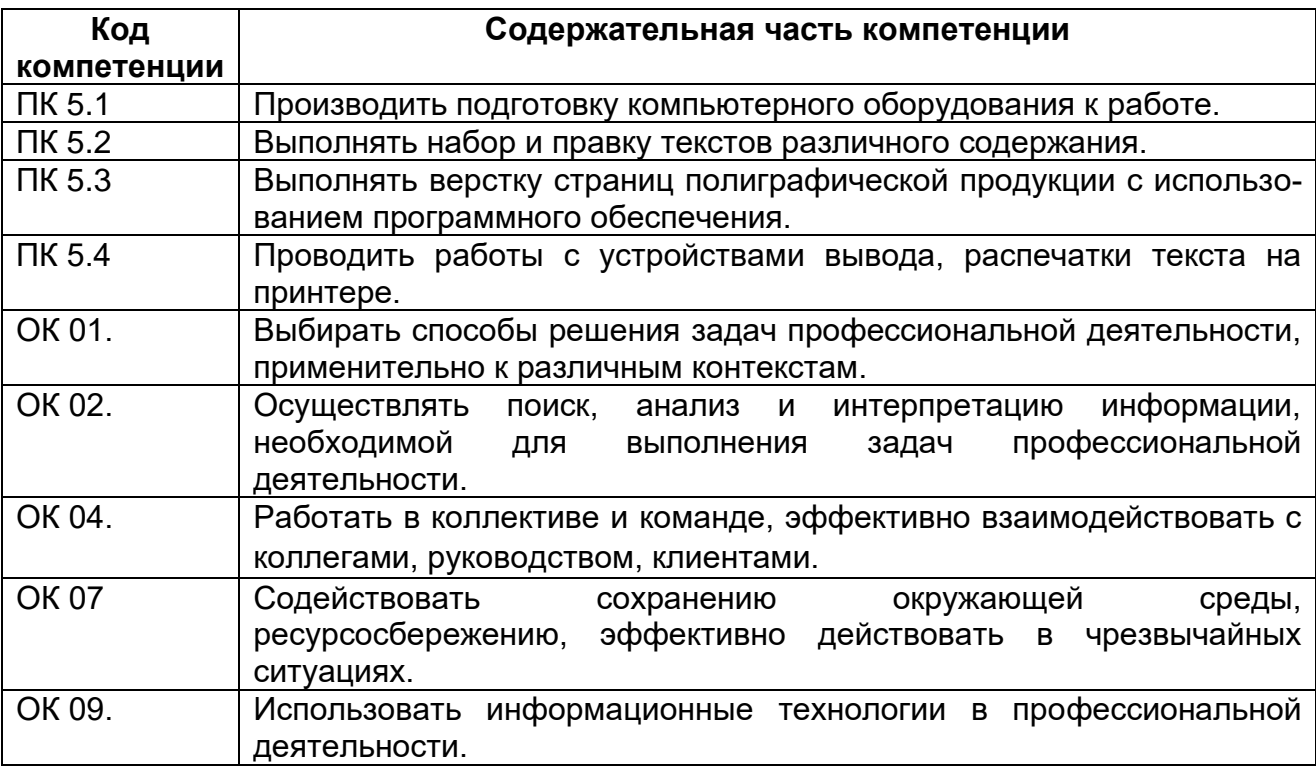

# **3. СТРУКТУРА И СОДЕРЖАНИЕ ПРОФЕССИОНАЛЬНОГО МОДУЛЯ**

#### **3.1. Тематический план профессионального модуля программы подготовки специалистов среднего звена**

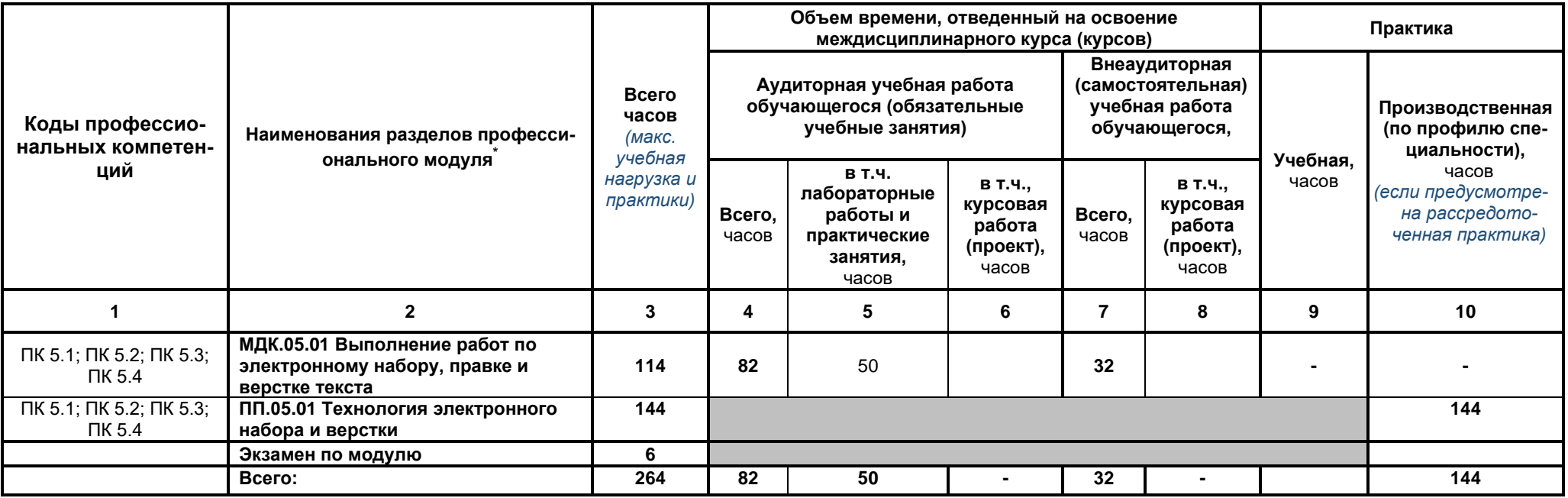

<sup>\*</sup> Раздел профессионального модуля – часть программы профессионального модуля, которая характеризуется логической завершенностью и направлена на освоение одной или нескольких профессиональных компетенций. Раздел профессионального модуля может состоять из междисциплинарного курса или его части и соответствующих частей учебной и производственной практик. Наименование раздела профессионального модуля должно начинаться с отглагольного существительного и отражать совокупность осваиваемых компетенций, умений и знаний.

#### **Наименование разделов профессионального модуля (ПМ), междисциплинарных курсов (МДК) и тем Содержание учебного материала, лабораторные работы и практические занятия, внеаудиторная (самостоятельная) учебная работа обучающихся, курсовая работа (проект) Объем часов Уровень освоения 1 2 3 4 МДК.05.01 Выполнение работ по электронному набору, правке и верстке текста 114 Тема 1.1. Технология набора и печати Содержание 14** 1. История развития технологий набора и печати. 1, 2 2. Технические правила набора текста. 1, 2 июня с правил при применении с правил при применении с 1, 2 3. Пекстовый редактор: инструментарий, основные понятия и термины. 1, 2 4. Правка текста после набора, основные корректурные знаки. 1, 2 июня по после по после на после набора, основные корректурные знаки. **Практические занятия** 4 1.  $\Box$  Форматирование текста в MS Word.  $\Box$  1, 2 **Внеаудиторная (самостоятельная) учебная работа:** 4 1. Подготовка к практическим занятиям. 1, 2 **Тема 1.2. Освоение настольной издательской системы Adobe InDesign Содержание 26** 1. Интерфейс программы Adobe InDesign. 1, 2 2. Настройки панелей инструментов, комбинации горячих клавиш. 1, 2 3. Инструменты для работы с текстом, иллюстрациями, таблицами, цветом и шрифтами.  $1, 2$ 4. Редактирование текста в Редакторе материалов НИС. 1, 2 5. Верстка заголовков, расчет величины отбивки 1, 2 июля по под последните при подписания по под него и по под **Практические занятия** 10 1. Работа с текстом и графикой в программе Adobe InDesign. 1, 2 2. Работа с таблицей в программе Adobe InDesign. 1, 2 3. Верстка одностраничного документа в программе Adobe InDesign. 4. Разработка и верстка макета обложки научно-популярного журнала в программе Adobe InDesign.  $1, 2$ **Внеаудиторная (самостоятельная) учебная работа:** 8 Подготовка к практическим занятиям. 1, 2 and 2 and 2 and 2 and 2 and 2 and 2 and 2 and 2 and 2 and 2 and 2 and 2 and 2 and 2 and 2 and 2 and 2 and 2 and 2 and 2 and 2 and 2 and 2 and 2 and 2 and 2 and 2 and 2 and 2 and 2 **Тема 1.3. Работы по вёрстке в НИС Adobe InDesign Содержание 46** 1. Основные требования и принципы оформления печатной продукции. 1, 2 2. Применение модульной системы верстки энциклопедий, журналов, газет, атласов  $1, 2$ 3. Работа с шаблонами полосы и печатного разворота. Колонтитулы. Колонцифры для нумерации страниц. 1, 2 **Практические занятия** 28 1. Работа с шаблонами страниц. 1, 2 2. Работа со слоями, применение скриптов. Словая применение скриптов. 1, 2 3. Разработка макета и вёрстка полосы газеты в программе Adobe InDesign 1, 2 4. Разработка макета и вёрстка статьи в научном журнале в программе Adobe 1, 2 and 2, 2

# **3.2. Содержание обучения по профессиональному модулю (ПМ)**

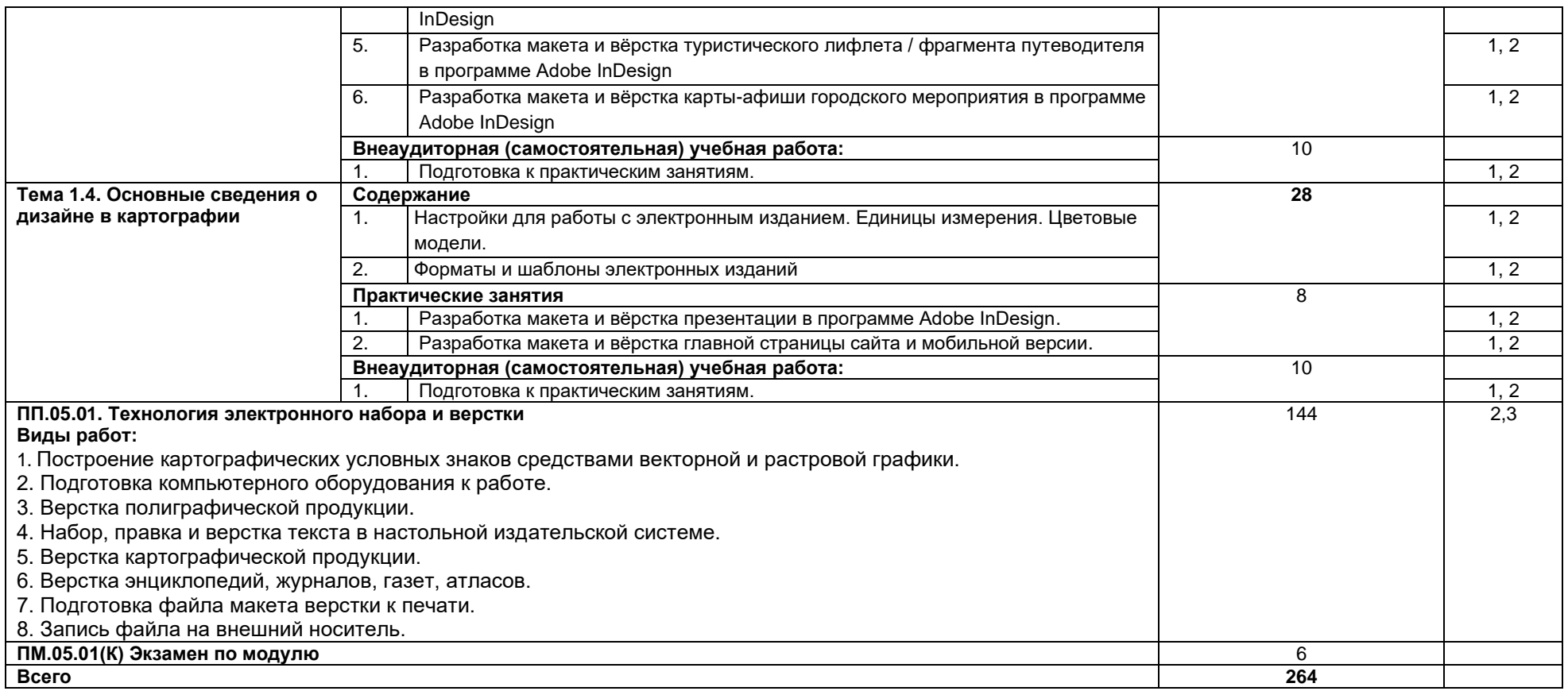

Для характеристики уровня освоения учебного материала используются следующие обозначения:

1. – ознакомительный (узнавание ранее изученных объектов, свойств);

*.*

2. – репродуктивный (выполнение деятельности по образцу, инструкции или под руководством)

3. – продуктивный (планирование и самостоятельное выполнение деятельности, решение проблемных задач

# **4. УСЛОВИЯ РЕАЛИЗАЦИИ ПРОГРАММЫ ПРОФЕССИОНАЛЬНОГО МОДУЛЯ**

# **4.1. Материально-техническое обеспечение**

Лаборатория «Компьютерной графики, дизайна и верстки».

Оборудование лаборатории и рабочих мест лаборатории:

− персональные компьютеры по количеству обучающихся с выходом в ин-

тернет;

- персональный компьютер преподавателя с выходом в интернет;
- − лицензионное программное обеспечение Adobe Animate;
- − лицензионное программное обеспечение Adobe Illustrator;
- − лицензионное программное обеспечение Adobe InDesign;
- лицензионное программное обеспечение Adobe Photoshop:
- − мультимедийный проектор;
- − сканер;
- − принтер цветной печати формата А3.

#### **Информационное обеспечение обучения**

# **Перечень используемых учебных изданий, Интернет-ресурсов, дополнительной литературы**

#### **Основные источники:**

1. Чефранов, С.Д. Технология производства печатных и электронных средств информации. Теоретические основы: учебное пособие для вузов / С.Д. Чефранов. — Москва: Издательство Юрайт, 2021. — 134 с. — (Высшее образование). — ISBN 978-5-534-13110-9. — Текст: электронный // Образовательная платформа Юрайт [сайт]. — URL: [https://urait.ru/bcode/477103.](https://urait.ru/bcode/477103)

#### **Информационные электронно-образовательные ресурсы:**

- 1. <https://www.paratype.ru/help/term/> терминология типографского дела
- 2. <https://www.orgprint.com/wiki/ofsetnaja-pechat/vidy-ofsetnoj-pechati> виды офсетной печати

3. <http://www.amnt.ru/design> – правила верстки полиграфической продукции

# **4.3. Организация образовательного процесса**

Профессиональный модуль ПМ. 05 «Выполнение работ по одной или нескольким профессиям рабочих или должностям служащих» относится к основному виду профессиональной деятельности в рамках профессионального цикла. Примерная программа профессионального модуля ПМ. 05 «Выполнение работ по одной или нескольким профессиям рабочих или должностям служащих» является частью ППССЗ по специальности 05.02.01 Картография и предназначена для реализации ФГОС СПО по данному профессиональному модулю. ПМ. 05 имеет логическую завершенность по отношению к заданным в ФГОС результатам образования и предназначен для формирования общих и профессиональных компетенций по выполнению работ по электронному набору, правке и верстке текста. Важнейшей задачей изучения ПМ. 05 является формирование практического опыта, знаний и умений по оформлению текста. Для освоения данного модуля студентам необходимы знания, полученные при изучении предшествующих дисциплин: «Информационные технологии в профессиональной деятельности», «Экономика и организация картографического производства», «Техника безопасности в картографогеодезическом производстве» и др. ПМ. 05 связан с ПМ 02 и ПМ 03, которые обеспечивают формирование знаний и умений, необходимых для изучения программы профессионального модуля ПМ. 05 «Выполнение работ по одной или нескольким профессиям рабочих или должностям служащих». Знания и умения, приобретенные при освоении программы ПМ. 05 позволят подготовить грамотного, конкурентоспособного специалиста. ПМ. 05 состоит из одного междисциплинарного курса (МДК 05.01. «Выполнение работ по электронному набору, правке и верстке текста и производственной практики ПП.05.01 «Технология электронного набора и верстки»).

### **4.4. Кадровое обеспечение образовательного процесса**

Реализация основной профессиональной образовательной программы по специальности среднего профессионального образования обеспечивается педагогическими работниками образовательной организации, а также лицами, привлекаемыми к реализации образовательной программы на иных условиях, в том числе из числа руководителей и работников организаций, направление деятельности которых соответствует области профессиональной деятельности 10 Архитектура, проектирование, геодезия, топография и дизайн (имеющих стаж работы в данной профессиональной области не менее 3 лет).

Квалификация педагогических работников образовательной организации отвечает квалификационным требованиям, указанным в квалификационных справочниках, и (или) профессиональных стандартах.

Педагогические работники, привлекаемые к реализации образовательной программы, получают дополнительное профессиональное образование по программам повышения квалификации, в том числе в форме стажировки в организациях, направление деятельности которых соответствует области профессиональной деятельности 10 Архитектура, проектирование, геодезия, топография и дизайн не реже 1 раза в 3 года с учетом расширения спектра профессиональных компетенций.

# **5. КОНТРОЛЬ И ОЦЕНКА РЕЗУЛЬТАТОВ ОСВОЕНИЯ ПРОФЕССИОНАЛЬНОГО МОДУЛЯ (ВИДА ПРОФЕССИОНАЛЬНОЙ ДЕЯТЕЛЬНОСТИ)**

Контроль и оценка результатов освоения МДК осуществляется преподавателем в процессе проведения практических занятий и лабораторных работ, контрольных работ, а также выполнения обучающимися индивидуальных заданий, проектов, исследований.

Итоговый контроль по профессиональному модулю - экзамен (квалификационный).

#### **Критерии оценки результата итогового контроля по итогам освоения МДК:**

**Отлично:** Всесторонние и глубокие знания по теме задания, полное обоснованное изложение материала. Безупречное выполнение в процессе изучения МДК всех заданий, предусмотренных текущей аттестацией.

**Хорошо:** Полное знание материала, предусмотренного заданием. Ответ обоснован, аргументирован. Допущены незначительные ошибки, неточности, которые исправлены после замечаний преподавателя.

**Удовлетворительно:** Ответ неполный, без обоснований, объяснений. Ошибки устраняются по дополнительным вопросам преподавателя.

**Неудовлетворительно:** Знания несистематические, отрывочные. В ответе допущены грубые, принципиальные ошибки. Затруднения в ответе на вопрос, которые не устранены после наводящих вопросов.

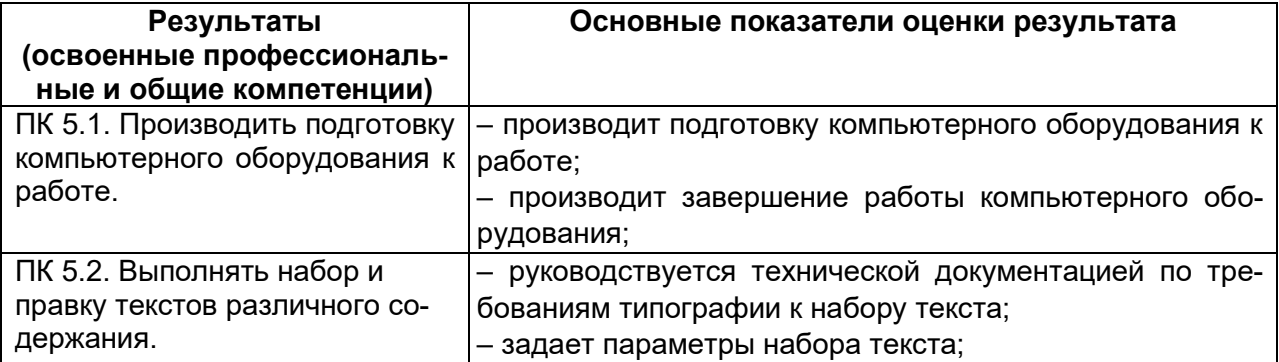

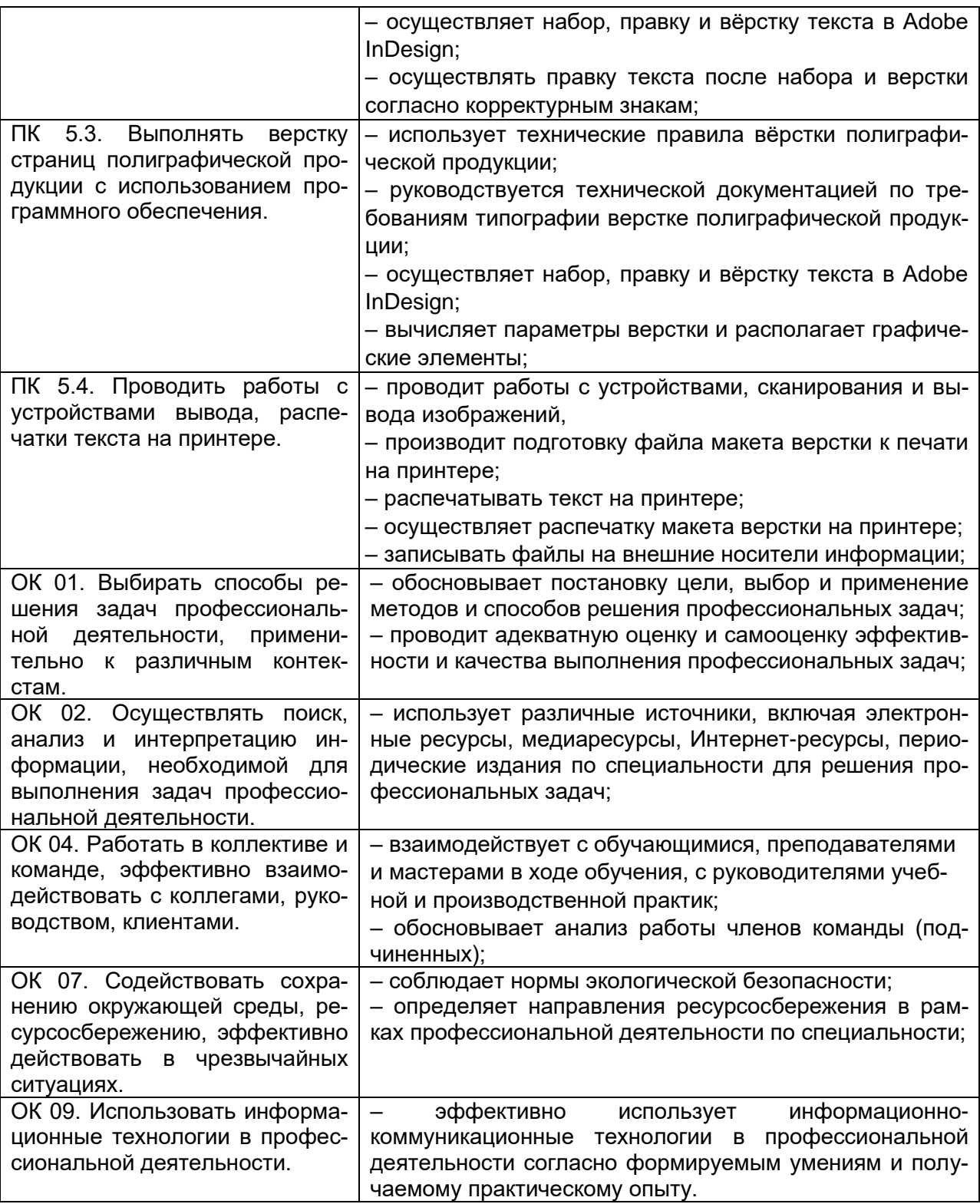